# **Formatting Tips for Uploading Employee Information Using the Employee Information Template MS EXCEL (.CSV) File Format**

### **Naming Standards**

You can name your employee information file however you would like.

Here is a suggested approach:

<Program Name>\_<Employee List Name>\_<Date Created>.csv

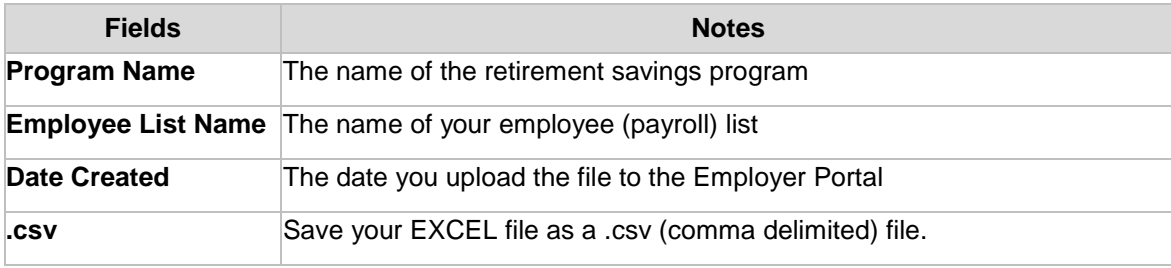

**Example:** OregonSaves\_SouthwestBranch\_04092020.csv

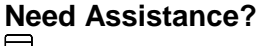

## **Formatting your Employee Information Template File**

### **Do not change the format of any cell in the spreadsheet. It is important that you enter the information as shown or your file will not be loaded correctly.**

**\*** = Required field

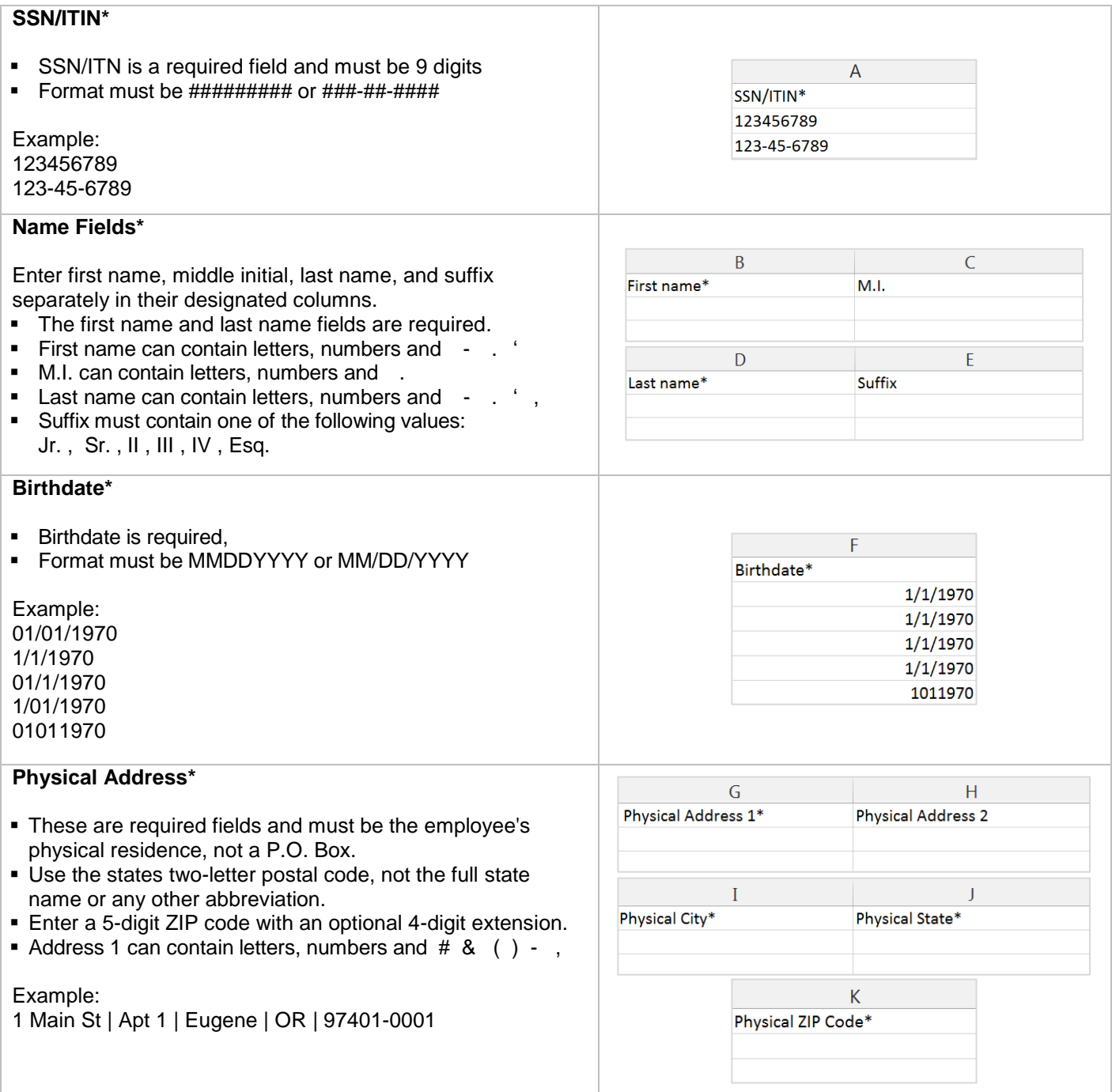

# **Need Assistance?**<br> $\boxed{ }$  (844) 661-1256

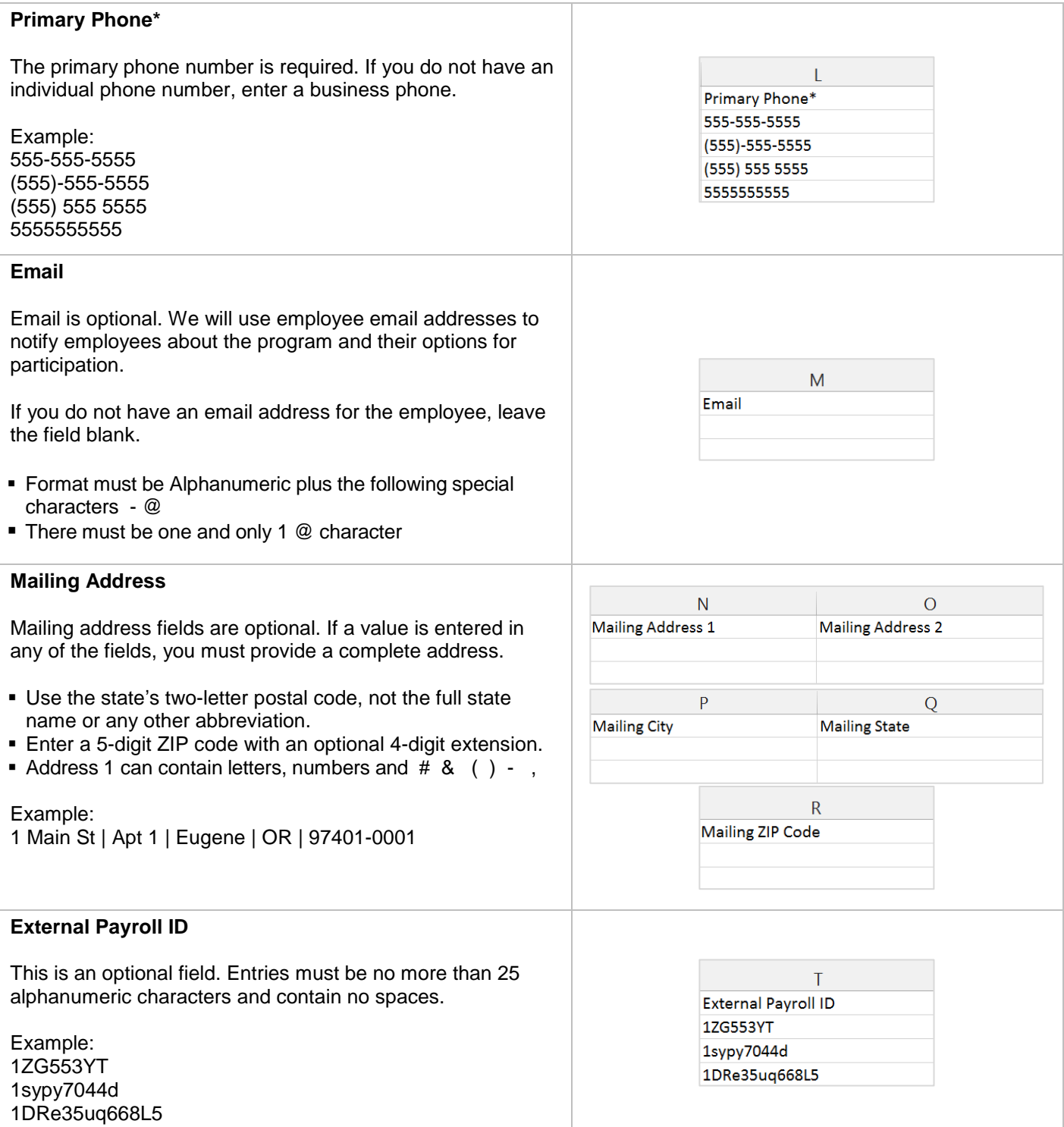

**Need Assistance?**<br><u>**a** (844) 661-1256</u>